#### **AutoCAD Crack Keygen Free Download**

#### [Download](http://evacdir.com/pregnancy/QXV0b0NBRAQXV/ZG93bmxvYWR8dXA5Tlc1NE9IeDhNVFkxTkRVNU56VTBNWHg4TWpVM05IeDhLRTBwSUhKbFlXUXRZbXh2WnlCYlJtRnpkQ0JIUlU1ZA/suis?malformations=underprivileged&cameo)

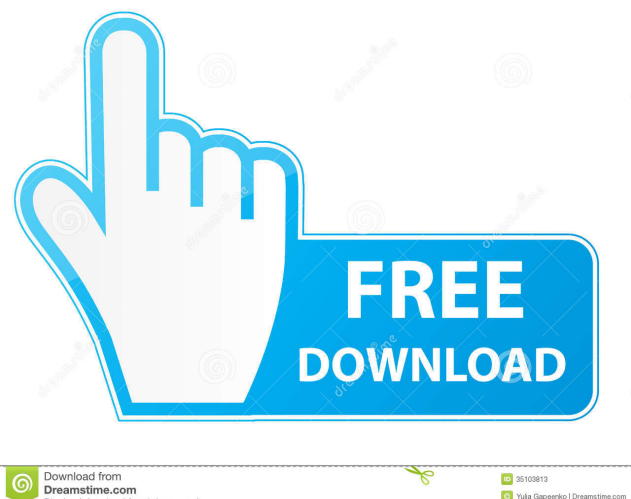

**ID** 35103813<br>
O Yula Gape

In 1998, AutoCAD introduced a new object-based architecture and a new vector model. One important feature of AutoCAD is that the underlying data structures, such as points and lines, are stored in a vector (or shape) format, allowing users to modify the graphical appearance of their drawings at any time. The most basic form of the vector model is to specify the

exact line width, for example, at any point on the line. This is very important in graphics design and is referred to as the "pixel-based" line width. Vector Lines in AutoCAD The vectorbased representation of lines uses "open chains", which is also known as "open lists" or "open files". For example, in the 2D drawing, open chains can be created by drawing a line segment and then drawing a second line segment at an

arbitrary position along the first line segment. The open chain will then represent the second line segment "inside" the first. In this way, the coordinate values of any point on any line can be determined by looking at the last known point on that line and the first point on the following line. This open chain representation of a line enables the user to specify the exact line widths of each line segment in the chain. Open chains are an

example of the shape-based representation of a vector, with each chain having a specific shape. The 2D Drawing Object Hierarchy There is an object hierarchy on a 2D drawing surface. The drawing surface itself is called a drawing object. A line is a special drawing object that is generated automatically. Lines can be either open chains or closed chains. A line segment is generated automatically to

connect two open chain lines. A circle or ellipse is generated automatically to connect a closed chain line to a closed chain line. A closed chain line can be generated manually by entering a closed chain of line segments. The Vector Model of Polylines in 2D The following figure shows a user-created polyline object. A Polyline Object (created by a user) The Vector Model of Polylines in 3D The following figure shows a

user-created polyline object. A Polyline Object (created by a user) The Vector Model of Closed Chains in 2D The following figure shows a usercreated closed chain line. A Closed Chain Line (created by a user)

**AutoCAD Crack Registration Code For PC**

In addition, there are several independent programs that can be used to create a drawing.

Autodesk provides AutoCAD Product Key's own in-house DWGx format, which is also read by AutoCAD, is read by Autocad Express, and is supported by many other applications, including free CAD software. Currently, Autodesk has a deal with Silicon Graphics (SGI) to sell Autodesk software on SGI-based platforms. See also List of AutoCAD compatibility modes List of AutoCAD plugins List of

AutoCAD font manufacturers References External links Autodesk Official Autodesk AutoCAD pages AutoCAD AutoCAD Category:Computeraided design software Category:Computer-aided design software for Windows Category:Computer-aided design software for Linux Category:Computer-aided design software for OS/2 Category:Computer-aided design software for MacOS

Category:Computer-aided design software for Windows Mobile Category:Computeraided design software for iOS Category:Raster graphics editorsThis site is operated by a business or businesses owned by Informa PLC and all copyright resides with them. Informa PLC's registered office is 5 Howick Place, London SW1P 1WG. Registered in England and Wales. Number 8860726. Third Quarter and Year End

2014 Update by TPM Staff | Jun 24, 2014 Data. Analysis. Insight. Data | In this edition, TPM looks at multiple financial data sets, including increased spending on farming equipment by farmers, farm revenue decline in four states, and funding for the federal Supplemental Nutrition Assistance Program (SNAP). Analysis | TPM looks at a federal data system for highway funding, new infrastructure investment, and three local

elected officials from California facing a recall election. Insight | In this edition, TPM looks at crop insurance spending, food waste reduction programs, and a recent survey on Americans' attitudes toward GMOs.Actions Akshay Kumar brings high praise for Shraddha Kapoor Bollywood actress Shraddha Kapoor shared this snap of herself and Akshay Kumar in a cosy conversation. By: Getty Images Posted at 8:28 AM, Jun

# 22, 2018 and last updated2018-06-22 19:55 5b5f913d15

3. Autocad keys will be generated. 4. Save these keys to a local file, for instance, C:\ADKeys. 5. Start the program Autocad and enter these keys in the key tab in the registration screen. 6. Save the program, exit it, and quit the computer. 7. Install Autocad again and register it. 8. This time, no key will be required, so enter the keys that you saved in

the registration screen. 9. Save Autocad, quit the program and quit the computer. 10. Download the "Autodesk Autocad Revit 2017" key from the internet, and enter it in the registration screen. 11. Save Autocad, quit the program, and quit the computer. 12. Open Autocad and go to the registration screen again. 13. Enter the key that you just downloaded, and save Autocad. 14. Quit Autocad, quit the

program, and quit the computer. 15. Now you're ready to use Autocad and Revit. To install Autodesk Architectural Design 2016 from scratch ----------------

---------------------------------------

- 1. Unzip the folder "Autodesk ArchitecturalDesign\_Archit201 6.zip" 2. Copy the contents of the folder "AutodeskArchitectur alDesign\_Archit2016" to the desktop. 3. Start Autodesk Architectural Design 2016 and go to the main menu. 4. Create a

new document or open one, as usual. 5. Go to the registration screen, and open the key tab. 6. In the following section you can enter the two Autodesk Architectural Design 2016 registration keys that you need to install this program. 7. Enter the key that you saved in the registration screen of Autodesk Architectural Design 2016. 8. Save Autodesk Architectural Design 2016, close it, and quit the program. 9. Open Autodesk

Architectural Design 2016 again. 10. Enter the key that you saved in the registration screen of Autodesk Architectural Design 2016. 11. Save Autodesk Architectural Design 2016, close it, and quit the program. 12. Open Aut

**What's New in the?**

Handwrite your drawings to take advantage of the accuracy of your pen. Apply handwritten

annotations to drawings in a repeatable and reusable manner, with no additional drawing steps required. Handwriting is a convenient way to annotate and get feedback from your design team. Repair: Add your own automatic repair. If you accidentally created a broken element, such as a line, a hole, or a component, you can add your own repair. No more tedious, manual repair. Automate your work with

feature-based repair tools. With new feature-based repair tools, you can automatically repair common errors. eXpendable: Create your own Design Review and produce your own CAD standards using eXpendable. With eXpendable, you can create Design Review and Design Approval standards, and customize the number of check marks that appear on the screen. Your standards can now be applied to drawings. (video: 5:32 min.) 3D Modeling: The 3D Modeling Ribbon now includes its own settings panel and contextual tabs. You can now set your preferences for 3D Modeling from the ribbon. You can now customize the 3D View tab, the 3D Design tab, and the 3D Viewing tab with your own favorites and shortcuts. 3D Modeling Options: Use your own rendering tools to create your 3D models. You can now add geometry and 3D surfaces

in your own drawing, and get feedback on them using native tools in 3D Modeling. Create your own rendering tools to give your designs the look and feel of an all-in-one model. You can create your own color ramps for rendering, use your own blend settings for rendering, and easily apply textures and materials to your models. Import and export: Import and export icons that appear on the ribbon. You can now import a group of files as a

page 23 / 26

single file, or export a group of files as a single file. Faster operation of the ribbon's workflow. You can now open and close the ribbon with a single mouse click, instead of opening and closing the ribbon and a new drawing. You can now quickly insert pictures into drawings, using the picture manager. You can now easily find and insert blocks, commands, or drawings. Ease of use: Enhanced Look & Feel.

# Easier-to-use features and changes in the Look

**System Requirements For AutoCAD:**

Minimum: OS: Windows 10, Windows 8.1, Windows 7, Windows Vista Processor: Intel Core 2 Quad CPU Memory: 2 GB RAM Graphics: nVidia GeForce 8400GS (256MB) / Intel HD 4000 integrated graphics (512MB) DirectX: DirectX 10 Storage: 7 GB available space Additional Notes: A window will open with some pre-rendered content

### before the game officially starts. The game will continue to load after this. Known Issues: One

#### Related links:

<https://www.apbara.be/index.php/advert/autocad-22-0-crack-keygen-for-lifetime-download-mac-win/> <https://gravesendflorist.com/autocad-23-0-crack-free-registration-code-download-for-pc/> <https://rmexpressglob.com/autocad-crack-incl-product-key-download-for-pc/> <http://uglybear90.com/wp-content/uploads/2022/06/gawjama.pdf> https://www.petscool.ru/upload/files/2022/06/9hhhNUwNYx5HUNrONsUp\_07\_d431230a84754917bd9651b16daeeb28\_file.p [df](https://www.petscool.ru/upload/files/2022/06/9hhhNUwNYx5HUNrQNsUp_07_d431230a84754917bd9651b16daeeb28_file.pdf) <https://liverpooladdicts.com/?p=7523> <https://thoitranghalo.com/2022/06/07/autocad-2021-24-0-activation-2022-latest/> <https://festivaldelamor.org/autocad-2020-23-1-crack-incl-product-key/> <https://www.theblender.it/autocad-crack-latest-2/> <http://www.puremeditation.org/?p=6701> <https://nb-gallery.com/autocad-19-1-activation-code-win-mac/> <https://entrelink.hk/interview/autocad-crack-pc-windows-latest-2022/> <https://gecm.es/wp-content/uploads/2022/06/AutoCAD-18.pdf> [https://txuwuca.com/upload/files/2022/06/s2rLeDehPvaa1xpRH5oT\\_07\\_9e32ac30c354e9e7250c3be00e11eb0c\\_file.pdf](https://txuwuca.com/upload/files/2022/06/s2rLeDehPvaa1xpRH5oT_07_9e32ac30c354e9e7250c3be00e11eb0c_file.pdf) <https://liquidonetransfer.com/wp-content/uploads/2022/06/AutoCAD-20.pdf> <https://l1.intimlobnja.ru/severina-3/> <https://perfectlypolisheddayspa.com/autocad-activation-updated-2022/> <https://adjikaryafurniture.com/autocad-product-key-full/> <https://drogueriaconfia.com/autocad-download-for-windows-2/> [https://fessoo.com/upload/files/2022/06/dp7X3Psx9sXNMW61yBI3\\_07\\_d431230a84754917bd9651b16daeeb28\\_file.pdf](https://fessoo.com/upload/files/2022/06/dp7X3Psx9sXNMW61yBI3_07_d431230a84754917bd9651b16daeeb28_file.pdf)